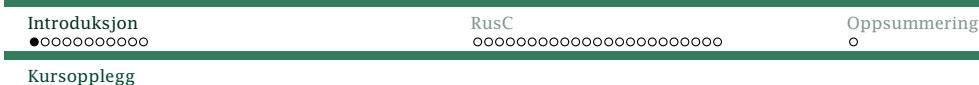

### Velkommen til INF2100

Jeg er *Dag Langmyhr* (dag@ifi.uio.no).

#### Dagens tema:

- *◮* Hva går kurset ut på?
	- *◮* Bakgrunn for kurset
	- *◮* Hvordan gjennomføres kurset?
	- *◮* Hvordan får man det godkjent?
- *◮* Pause (med registrering av fremmøte)
- *◮* Programmeringsspråket RusC
	- *◮* En kort oversikt
	- *◮* Syntaks
	- *◮* Fire eksempler

<span id="page-0-0"></span>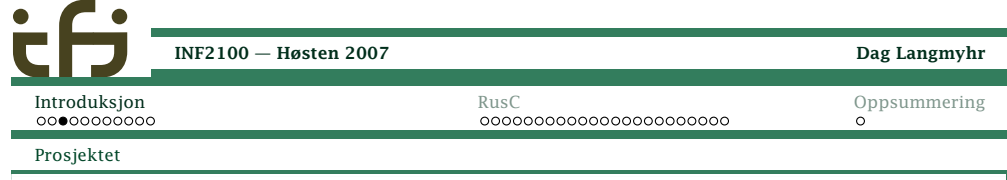

# Prosjektet

Prosjektet er valgt fordi det har en nytteverdi <sup>i</sup> seg selv:

*Skriv en kompilator for programmeringsspråket RusC.*

#### Dette gir

- *◮* forståelse for hvordan en kompilator fungerer
- *◮* kjennskap til maskin- og assemblerspråk
- *◮* hvordan et programmeringsspråk er definert ogbygget opp

Bakgrunnen

### Bakgrunnen for INF2100

<sup>I</sup> INF1000–10 har dere lært å programmere, men bare småprogrammer (< <sup>1000</sup> linjer).

Hensikten med INF2100 er

- *◮* <sup>å</sup> gi mer programmeringstrening
- *◮* forstå mekanismene man trenger <sup>i</sup> større programmer (som objektorientering og moduler)

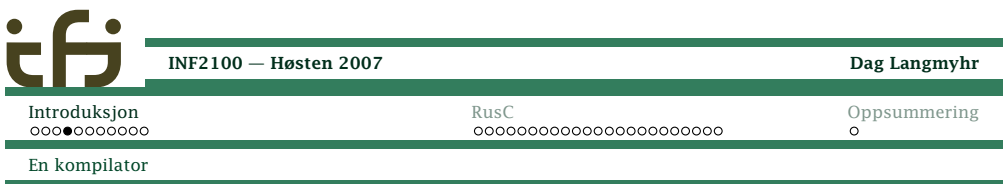

## Hva gjør en kompilator?

En kompilator oversetter et program til en annen kode, oftest maskin- eller assemblerkode.

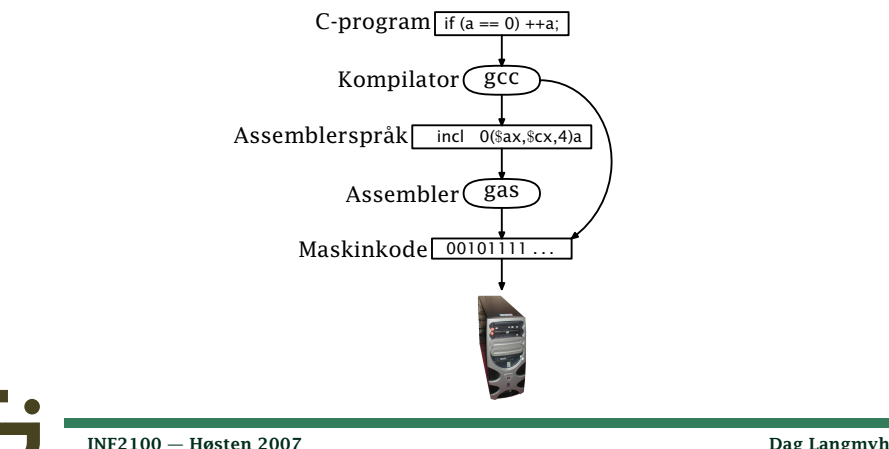

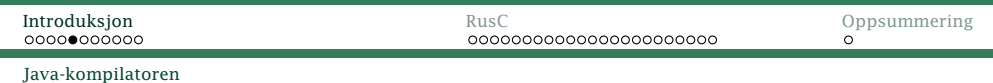

Noen kompilatorer oversetter til en intern kode som *tolkes* av en interpret. (Det finnes også Java-kompilatorer somlager maskinkode, men de er ikke så vanlige.)

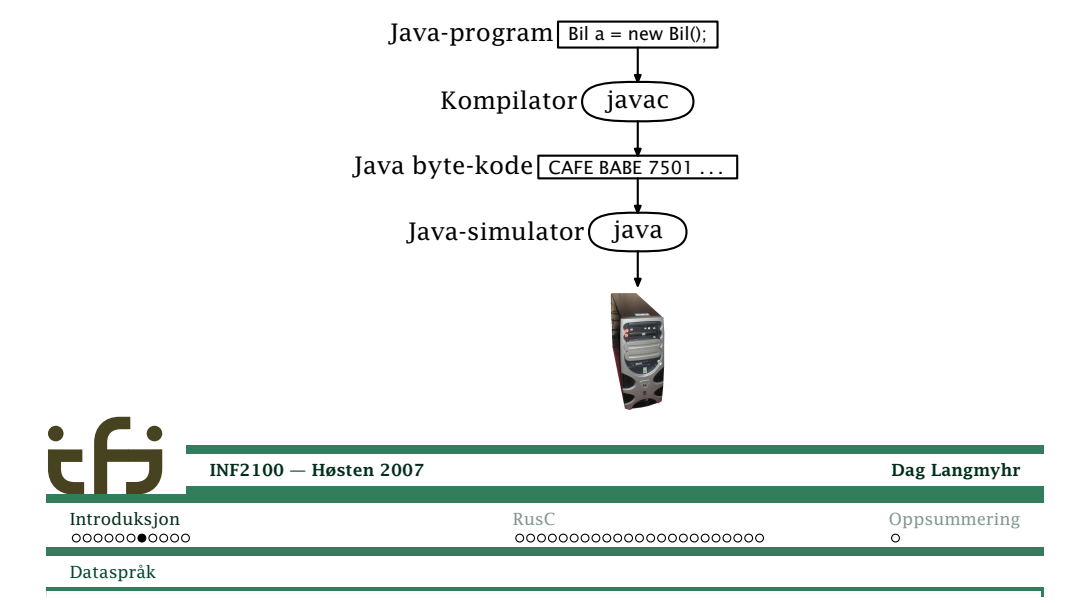

## Ulike programmeringsspråk

<sup>I</sup> dette kurset skal vi innom flere språk:

Java benyttes til all implementasjon.

RusC er målet for prosjektet.

Rasko er maskinkoden til datamaskinen vår *Rask*.

Raskas er assemblerspråket til Rasko.

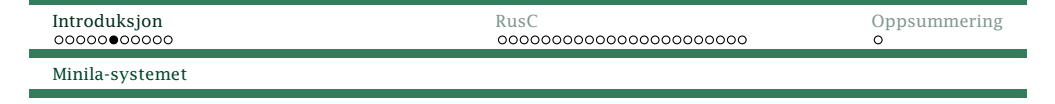

Opplegget for RusC ligner mye på Java-systemet.

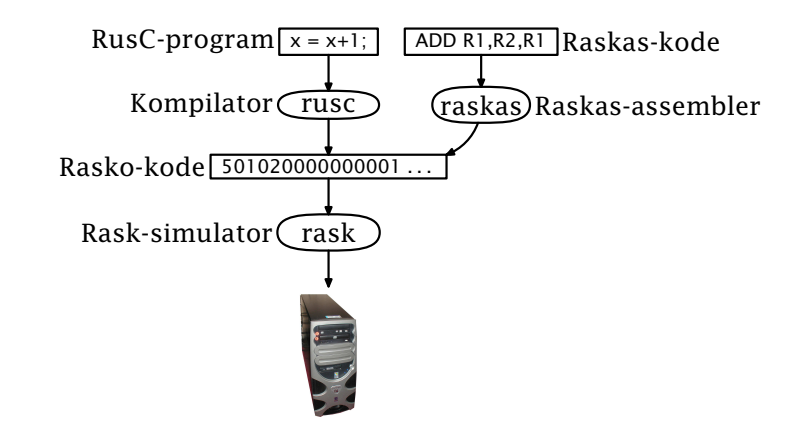

Oppgaven *deres* er <sup>å</sup> skrive denne kompilatoren.

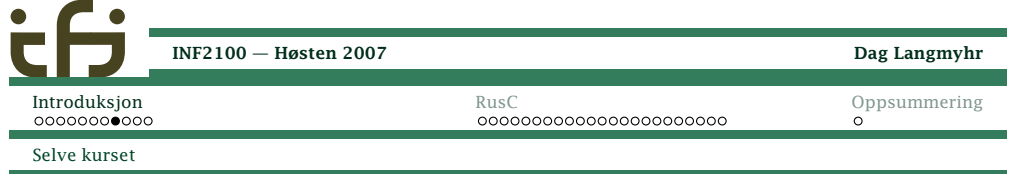

### Oppbyggingen av kurset

Kurset har fem hovedkomponenter:

Forelesningnen holdes <sup>i</sup> utgangspunktet nesten hver uke.

Gruppeøvelsene er <sup>2</sup> timer hver uke.

Gruppearbeid for <sup>å</sup> løse oppgavene. Man jobber to og to (eller alene om man vil). Man kan velge partnerselv, eller la gruppelæreren plukke ut par.

Kompendiet gir en grundig innføring <sup>i</sup> Minila ogprosjektet.

Nettsidene er også en viktig informasjonskanal.

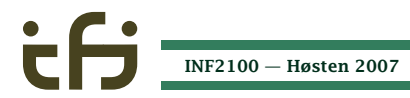

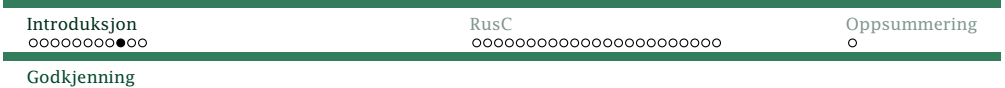

### Godkjenning av kurset

Kurset har ikke karakterer, bare bestått/ikke bestått.

Det er tre obligatoriske oppgaver. Når de er godkjent, erkurset godkjent.

<span id="page-2-0"></span>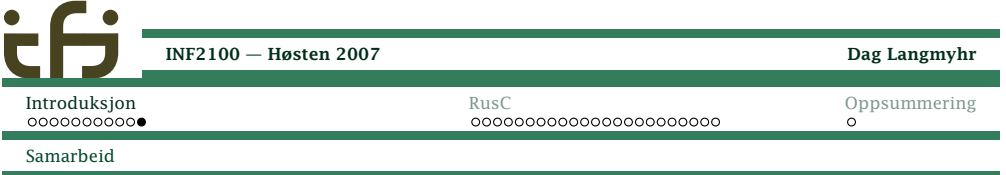

#### Samarbeid og fusk

Samarbeid og utveksling av ideer er bra! Kopiering og fusk er ikke bra!

#### Gode råd for samarbeid

- *◮* Snakk gjerne med andre om ideer.
- *◮* Kopier aldri andres kode.

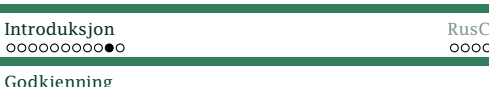

#### $Men$ ...

[Introduksjon](#page-0-0)<br>000000000

Mot slutten av semesteret vil noen bli plukket ut til ensamtale om programmet de har laget. Dette kan manstryke på.

Siden man normalt jobber <sup>i</sup> lag, forventes at

- *◮* begge har kjennskap til hovedstrukturen <sup>i</sup> programmet
- *◮* begge kan identifisere sin del av programmet (som skal være rundt halvparten) der de kan forklare nøyehvorfor koden er blitt slik den er.

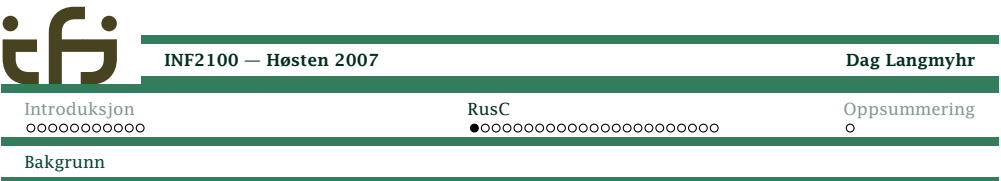

### Programmeringsspråket RusC

Dette språket («Rudimentary simple C») er en megetforenklet utgave av <sup>C</sup> spesiallaget til dette kurset.

#### p1.rusc

```
func main ()
\{putchar('!'); putchar(10);
}
```
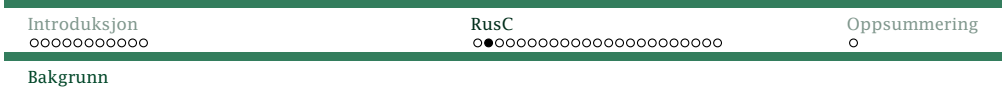

Programmet kompileres og kjøres med kommandoene

### p1.rusc

!

<sup>&</sup>gt; rusc p1.rusc <sup>&</sup>gt; rask p1.rask [Introduksjon](#page-0-0)Bakgrunn

### Grammatikk

Vi kan beskrive grammatikken til RusC med*jernbanediagrammer*:

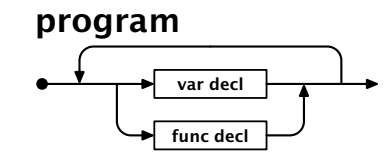

Et program er bare (som <sup>i</sup> C) en samling deklarasjoner avvariable og funksjoner.

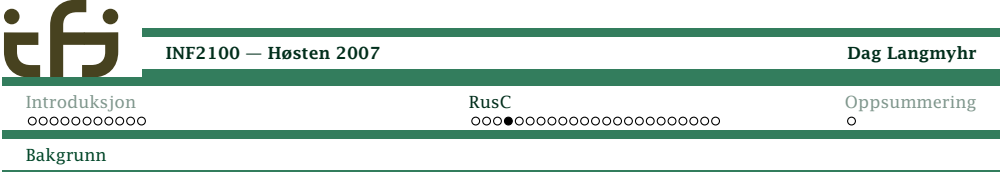

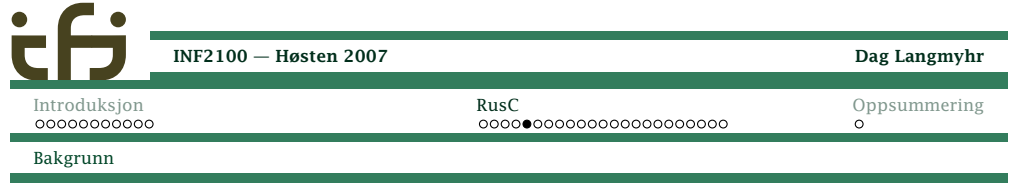

Funksjoner deklareres som <sup>i</sup> <sup>C</sup> og Java (men kan hamaksimalt fire parametre):

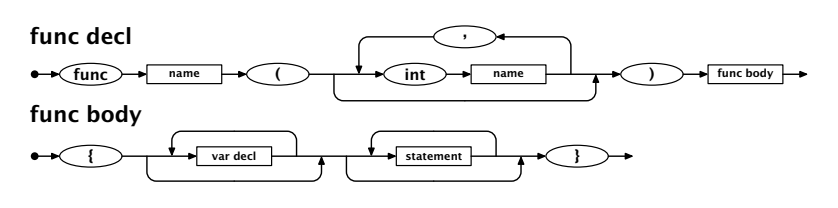

Funksjonen main er hovedprogrammet.

RusC har færre setninger enn <sup>C</sup> og Java:

#### statement

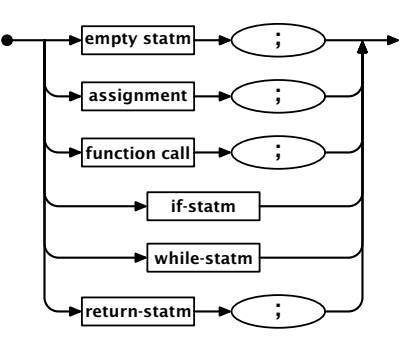

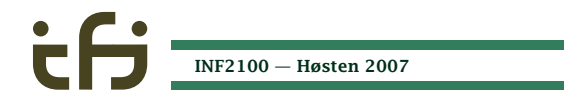

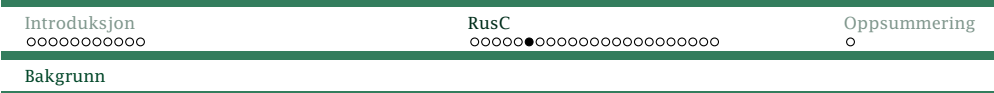

Funksjonskall er som forventet

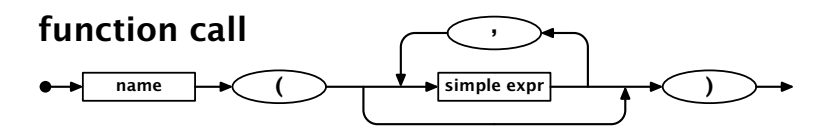

men parametrene kan bare være ganske enkle:

#### simple expr

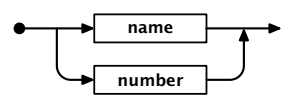

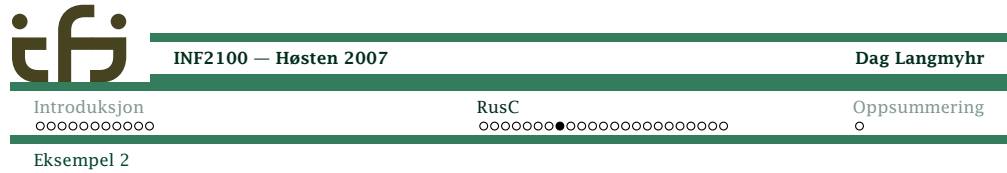

### p2.rusc

}

```
func main ()
{int c, kind;
   putchar('?'); c = \text{getchar}(); /* Read a letter. */
   if (c \ge -' a') {
     /* Convert to uppercase (if required) */
     c = c - 32;
  }kind = 'C'; /* Initially, assume a consonant. */
  if (c == 'A') \{ kind = 'V'; \}else { if (c == 'E') { kind = 'V'; }
      else { if (c == 'I') { kind = 'V'; }
        else { if (c == 'O') { kind = 'V'; }
             else { if (c == 'U') { kind = 'V'; }}}}}
   putchar(kind); putchar(10); exit(0);
```
[Introduksjon](#page-0-0)n [RusC](#page-2-0) [Oppsummering](#page-8-0) Bakgrunn

Grammatikken forteller om et program er korrekt når detgjelder oppsettet (men det kan allikevel ha logiske feil).

Dette programmet er ikke korrekt:

```
func main ()
{putchar('?');
putint(getint() + 1); putchar(10);
}
```
#### Kjøring gir

<sup>&</sup>gt; rusc p1b.rusc

RusC error in line 4: Calling function getint is illegal here!

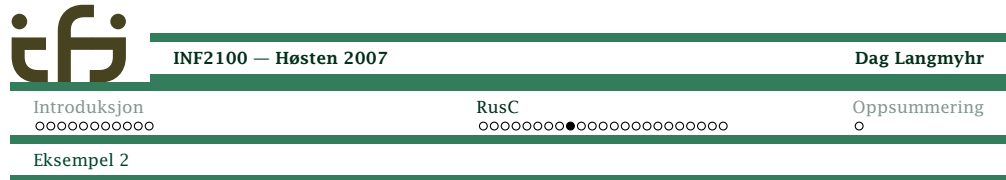

<sup>&</sup>gt; rusc p2.rusc <sup>&</sup>gt; rask p2.rask ?fC

Programmet leser en bokstav og avgjør om det en vokaleller konsonant.

[INF2100](#page-0-0) — Høsten 2007

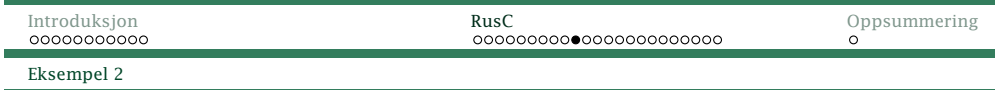

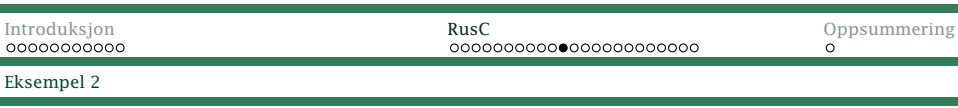

#### If-setninger

If-setninger tester på <sup>0</sup> (*usant*) og ikke-0 (*sant*).

#### if-statm

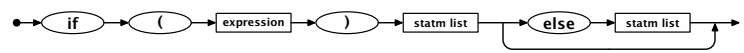

Legg merke til at det alltid skal stå krøller rundtalternativene:

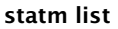

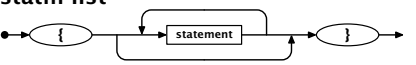

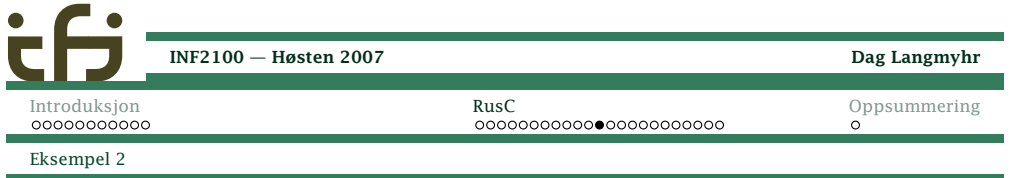

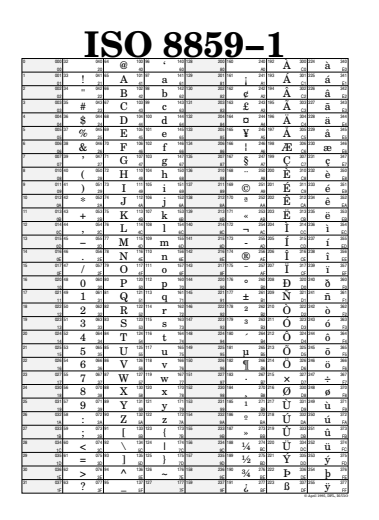

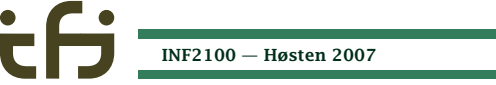

Dag Langmyhr

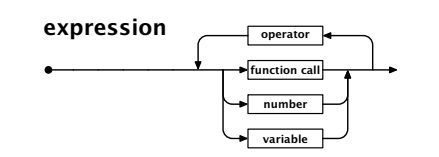

- *◮* Lovlige operatorer er de fire regneartene og sekssammenligningene.
- *◮* De har samme *presedens*.
- *◮* Vi har ikke parenteser <sup>i</sup> uttrykkene.

Derfor må vi bruke flerevariable enn vi er vant til.

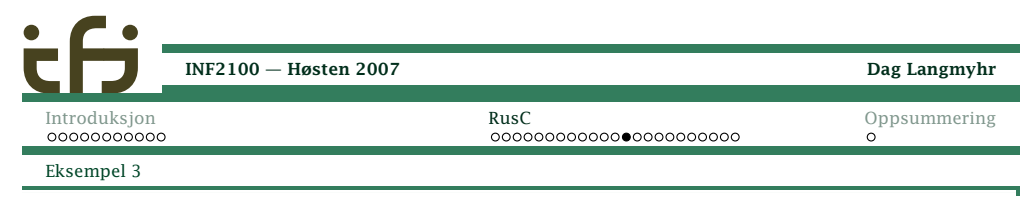

### p3.rusc

Eksempel <sup>2</sup>

```
int LF;
func gcd (int a, int b)
{while (a := b) {
      if (a < b) {
         b = b-a;
      } else {
         a = a-b;}}
return a;
}func main ()
                            {int v1, v2, res;
                               LF = 10;putchar('?');v1 = getint(); v2 = getint();res = gcd(v1, v2);putint(res); putchar(LF);
                            }INF2100 — Høsten 2007 Dag Langmyhr
```
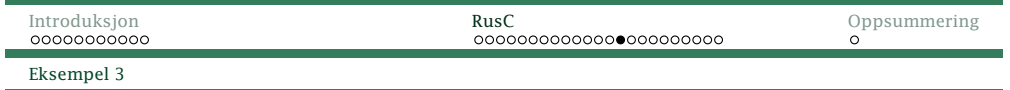

# [Introduksjon](#page-0-0)

Eksempel <sup>3</sup>

### Programmet finner *største felles divisor*:

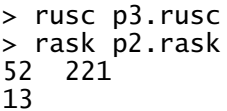

#### Biblioteket

Rusc kjenner til disse fem funksjonene:

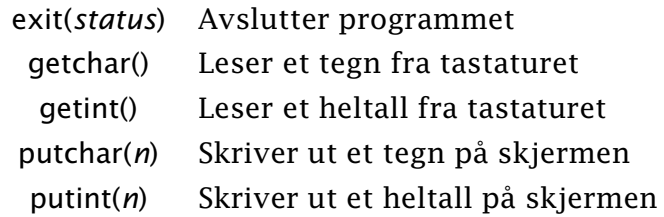

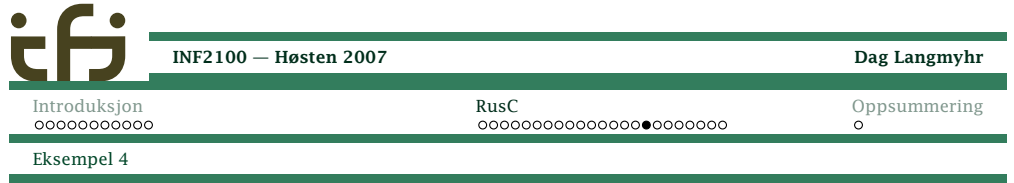

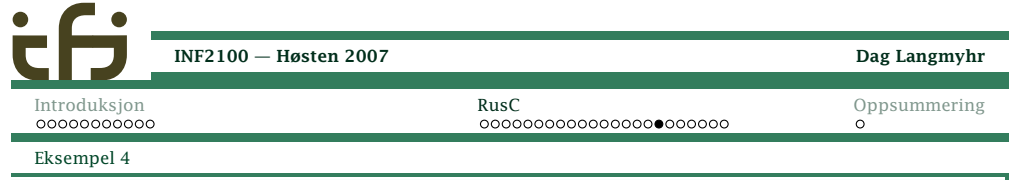

### primes.rusc, del <sup>1</sup>

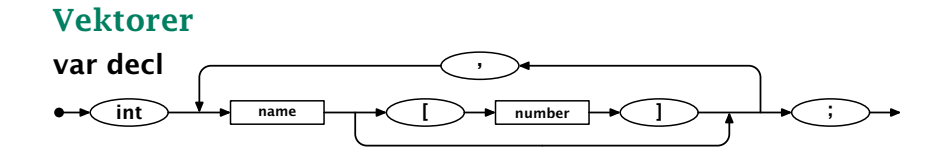

#### int <sup>a</sup> [3];

deklarerer <sup>a</sup> med elementene a[0], a[1] og a[2]. Det er ingensjekk på grensene.

/\* Program 'primes´

----------------

 Finds all prime numbers up to <sup>1000</sup> (using the technique called "the sieve of Eratosthenes") and prints them nicely formatted. \*/

int prime[1001]; /\* The sieve \*/<br>int LF; /\* LF \*/  $\frac{1}{2}$  LF \*/

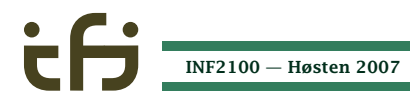

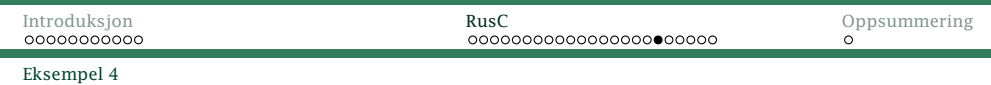

### primes.rusc, del <sup>2</sup>

```
func find_primes ()
{/* Remove all non-primes from the sieve: */
   int i1, i2;
   i1 = 2;
   while (i1 <= 1000) {
      i2 = 2 \times i1;
      while (i2 \le 1000) {
         prime[i2] = 0; i2 = i2+i1;}
i1 = i1+1;
   }}
```
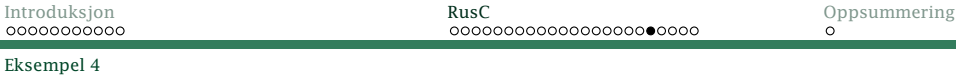

### primes.rusc, del <sup>3</sup>

Eksempel <sup>4</sup>

```
func mod (int a, int b)
{/* Computes a%b. */
   int ax;
   ax = a/b; ax = ax * b;
   return a - ax;
}
```
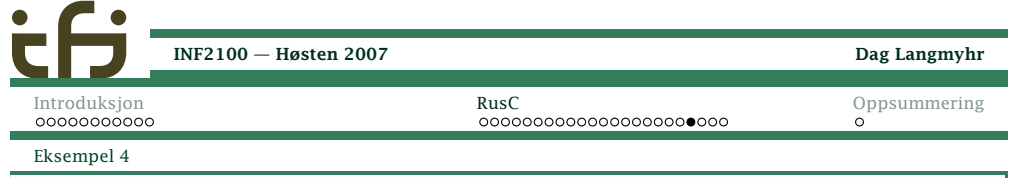

### primes.rusc, del <sup>4</sup>

```
func p3 (int v)
{/* Does a 'printf("%3d", v)´;
      assumes 0<=v<=999. */
   if (v \le 9) {
      putchar(' '); putchar(' ');
   } else {
      if (v \le 99) {
         putchar(' ');
      };}
putint(v);}
```

```
INF2100 — Høsten 2007
```
#### [INF2100](#page-0-0) — Høsten 2007[Introduksjon](#page-0-0)n [RusC](#page-2-0) [Oppsummering](#page-8-0) Eksempel <sup>4</sup>

### primes.rusc, del <sup>5</sup>

Dag Langmyhr

```
func print_primes ()
{/* Print the primes, 10 on each line. */int n_printed, i;
   n-printed = 0; i = 1;
   while (i \le 1000) {
      if (prime[i]) {
         if (mod(n_printed,10) == 0 * n_printed) {
            putchar(LF);}
putchar(' '); p3(i); n_printed = n_printed+1;
      }
i = i+1;
   }
putchar(LF);}INF2100 — Høsten 2007
```
<span id="page-8-0"></span>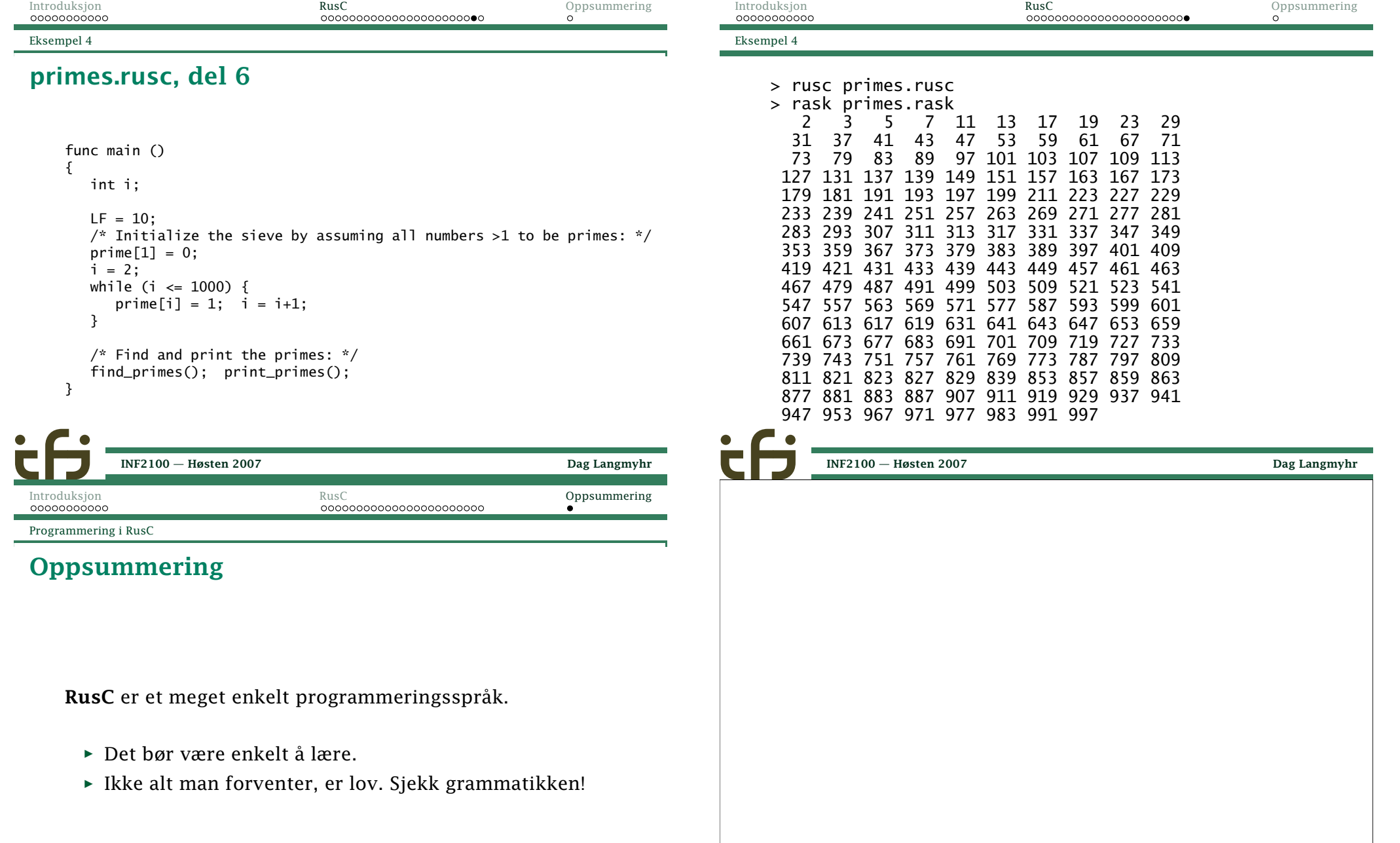